**Chromas Lite Crack Latest** 

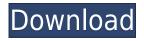

Chromas Lite Crack + Serial Key Free Download For Windows [March-2022]

Chromas Lite is a handy and reliable application designed to read chromatogram files generated by sequencers from Amersham MegaBace and Applied Biosystems. The software is able to process and export sequences without altering the original form of the data. Enough features to get you started Chromas Lite is the stripped down version of Chromas and ChromasPro, which feature support for a wider range of formats and more advanced analysis options. Even though it lacks some of the complex algorithms that the latter provide, Chromas Lite sports just the right amount of capabilities to win users over. Quick accommodation due to the friendly interface With a simple, yet user-friendly interface, the application concentrates all of its features in a few compact menus and a toolbar that offers access to its most important functions. The list of supported input formats includes ABI, AB1, SCF, ESD and RDF, which are chromatogram file types produced by the aforementioned companies. Analyze and export chromatograms Once projects are open, users will have access to sequences, peaks and a variety of options that include exporting, printing, copying and reversing chromatograms. In addition, it is also possible to search for sequences via a procedure that involves matching redundant codes. The sequences can be exported to text and FASTA format or saved in SCF or Applied Biosystems format. Also, you

can copy data to the clipboard if you want to directly paste it into a third-party application. Chromas Lite is also able to process genotyping files, for which it can display a list of peaks, which can be later exported to CSV format. In conclusion To sum up, Chromas Lite can make the day of any scientist involved in chromatogram projects. It's light, simple, easy-to-use and sports the basic features that a professional needs to inspect sequences and genotyping data. Chromas Lite and Chromas are developed by the same company, Agilent Technologies, and the differences between the two of them are mostly limited to the application's interface and format support. Agilent Tech had mentioned on the company's web page that these differences are as follows: • Chromas Lite doesn't include the separation module, while Chromas does. • Chromas Lite doesn't include the feature to check redundant codes. • Chromas Lite doesn't include the chromatogram re

**Chromas Lite Crack + Activation Code With Keygen** 

Keymacs is an application designed to manage files of several types of audio recordings. The program can open, edit, rename, delete and copy audio files, and automatically analyze all the data present in them. Users can import files from a wide range of devices, including devices that store metadata for files. In addition, they will be able to associate metadata with any selected track, which can then be used to organize and play files. Users can export the data of all or a selected track to other files or to MIDI, WAV, MP3, AAC and FLAC files. Keymacs has many useful features, including those that allow users to automate the process of creating a DJ mix using a high-quality algorithm. More interesting is the fact that the software is able to automatically search for digital music files using advanced audio fingerprinting technology. As a tip, Keymacs allows users to set up several aliases so that they can load and manage several audio files at once. Additionally, they can organize files in subfolders, or set up a search folder that automatically loads files according to a specific criteria. Users can also view all the audio files that Keymacs has on hand. In addition, Keymacs has a built-in timer that allows you to create a playlist of your favorite tracks. Users will be able to load and save playlists, and they can be shared with others. Keymacs provides a list of extra features, including those that allow users to export files to MIDI, WAV, MP3 and AAC formats. The software can also play files directly on Windows, which, apart from the fact that it allows users to play audio files at full volume, ensures that they do not get damaged when processing. Additionally, Keymacs supports the most common audio formats, including MP3, AAC,

WAV and WMA. Uninstallation Keymacs is able to be uninstalled in a single step. It is also portable, which means that users can transfer their entire installation directory to another device without worrying about their data. KEYMACRO Keymacs is a powerful tool to manage audio files. It can import files from a wide variety of devices, and it can use advanced audio fingerprinting technology to identify tracks. Keymacs is also able to organize music files into playlists, and it can save the data of your favorite tracks in a playlist. It can even search for and play those files. There is a timer that can create play 2edcle01e8 Chromas Lite is a handy and reliable application designed to read chromatogram files generated by sequencers from Amersham MegaBace and Applied Biosystems. The software is able to process and export sequences without altering the original form of the data. User rating: 4.0 Chromas Lite is a handy and reliable application designed to read chromatogram files generated by sequencers from Amersham MegaBace and Applied Biosystems. The software is able to process and export sequences without altering the original form of the data. Enough features to get you started Chromas Lite is the stripped down version of Chromas and ChromasPro, which feature support for a wider range of formats and more advanced analysis options. Even though it lacks some of the complex algorithms that the latter provide, Chromas Lite sports just the right amount of capabilities to win users over. Quick accommodation due to the friendly interface With a simple, yet user-friendly interface, the application concentrates all of its features in a few compact menus and a toolbar that offers access to its most important functions. The list of supported input formats includes ABI, AB1, SCF, ESD and RDF, which are chromatogram file types produced by the aforementioned companies. Analyze and export chromatograms Once projects are open, users will have access to sequences, peaks and a variety of options that include

exporting, printing, copying and reversing chromatograms. In addition, it is also possible to search for sequences via a procedure that involves matching redundant codes. The sequences can be exported to text and FASTA format or saved in SCF or Applied Biosystems format. Also, you can copy data to the clipboard if you want to directly paste it into a third-party application. Chromas Lite is also able to process genotyping files, for which it can display a list of peaks, which can be later exported to CSV format. In conclusion To sum up, Chromas Lite can make the day of any scientist involved in chromatogram projects. It's light, simple, easy-to-use and sports the basic features that a professional needs to inspect sequences and genotyping data. Description: Chromas Lite is a handy and reliable application designed to read chromatogram files generated by sequencers from Amersham MegaBace and Applied Biosystems. The software is able to process and

https://tealfeed.com/pedro-infante-48-grandes-exitosrar-mega-yww7y https://tealfeed.com/virtual-serial-ports-emulator-64-bits-mnkqh https://joyme.io/stitnixliso https://techplanet.today/post/silent-hunter-4-crack-no-cd-1-4-free https://techplanet.today/post/aomei-backupper-professional-510-crack-new https://joyme.io/cunmimegdo https://techplanet.today/post/el-gran-libro-de-los-ejercicios-mens-health-pdf https://reallygoodemails.com/pernoptuiro https://techplanet.today/post/a-better-finder-attributes-609 https://reallygoodemails.com/sumpcidiaso

If you work with genealogical data, you often have to deal with compressed or old ASCII text files in addition to compressed and old binary files. Since many applications require binary files for operations, they usually display invalid data from files like the ones mentioned above. That is why you have to search for specialized data converters to convert them. You can find many free tools in the internet that help you with this. You can find them in genealogy or family history forums or even in applications like Audacity. But sometimes you have to spend money to get quality results. So what should you look for when you are searching for the right program? Let's take a look at some of the best genealogy and family history data conversion tools available. Chromas Lite has a simple user interface that makes it quite easy to use. It will automatically detect the file extension and display the appropriate converter. Once the program has been loaded, you can choose the conversion type you want to apply. Then select a file or a folder to import and make sure to select the output format you want to save the data. If there are multiple files you want to convert, you can choose to process multiple files and you can choose to output to multiple formats simultaneously. The Chromas Lite software is simple and easy to use. It is great for those who have a little bit of coding knowledge or at least

know how to use a computer. Unfortunately there is no trial version available. To sum up, Chromas Lite has a simple user interface that makes it quite easy to use. It will automatically detect the file extension and display the appropriate converter. Once the program has been loaded, you can choose the conversion type you want to apply. Then select a file or a folder to import and make sure to select the output format you want to save the data. If there are multiple files you want to convert, you can choose to process multiple files and you can choose to output to multiple formats simultaneously. The Chromas Lite software is simple and easy to use. It is great for those who have a little bit of coding knowledge or at least know how to use a computer. Unfortunately there is no trial version available. Chromas Lite is a handy and reliable application designed to read chromatogram files generated by sequencers from Amersham MegaBace and Applied Biosystems. The software is able to process and export sequences without altering the original form of the data. 5 Freeware Export to csv, fbk, text and more Export to csv, fbk, text and more. 5 Free Chromas Lite is a handy and reliable application designed to read chromatogram files generated by sequencers from Amersham MegaBace and Applied Biosystems. The software is able to process and export sequences without altering the original form of the data. 5

Minimum: OS: OS X 10.9 CPU: Intel® Core<sup>™</sup> i5-3570 CPU @ 3.20 GHz, Intel® Core<sup>™</sup> i5-3570 CPU @ 3.20 GHz or Intel® Core<sup>™</sup> i7-3770 CPU @ 3.40 GHz, Intel® Core<sup>™</sup> i7-3770 CPU @ 3.40 GHz Memory: 6 GB RAM DirectX: Version 11 Network: Broadband Internet connection Hard Drive: 3 GB available space Graphics: GPU with 64MB of

## Related links:

http://peninsular-host.com/autosmotos.es/advert/red-crab-cube-timer-crack-torrent-download-2022-1 atest/ https://mentorus.pl/wp-content/uploads/2022/12/Magic\_Bullet\_Steady.pdf https://maisonchaudiere.com/advert/rainforest-theme-with-sound-april-2022/ http://www.intersections.space/wp-content/uploads/2022/12/latrshan.pdf https://makemoneu.com/wp-content/uploads/2022/12/SysGauge-Server.pdf https://legalzonebd.com/what-039s-that-web-server-running-crack-free-download-2022/ https://notthatplace.com/wp-content/uploads/2022/12/AWEToy-Crack-Serial-Number-Full-Torrent-Do wnload-WinMac-2022.pdf https://localputnam.com/wp-content/uploads/2022/12/lawan.pdf https://lilswanbaby.com/wp-content/uploads/2022/12/Mass-Extract.pdf https://fotofables.com/x-terminals-crack-activation-key-download/